## Teil II

## Kurzeinführung in die Programmiersprache C<u>222 - 232 - 242 - 242 - 242 - 242 - 242 - 242 - 242 - 242 - 242 - 242 - 242 - 242 - 242 - 242 - 242 - 242 - 24</u>

## Literatur zur C-Programmierung:

- ◆ Darnell, Margolis. *C: A Software Engineering Approach*. Springer 1991
- ◆ Kernighan, Ritchie. *The C Programming Language.* Prentice-Hall 1988

## Überblick $2.00000$

- ◆ Struktur eines C-Programms
- ◆ Datentypen und Variablen
- ◆ Anweisungen
- ◆ Funktionen
- ◆ C-Preprozessor
- ◆ Programmstruktur und Module
- ◆ Zeiger(-Variablen)
- ◆ sizeof-Operator
- ◆ Explizite Typumwandlung Cast-Operator
- ◆ Speicherverwaltung
- ◆ Felder
- ◆ Strukturen
- ◆ Ein- /Ausgabe
- ◆ Fehlerbehandlung

# Struktur eines C-Programms

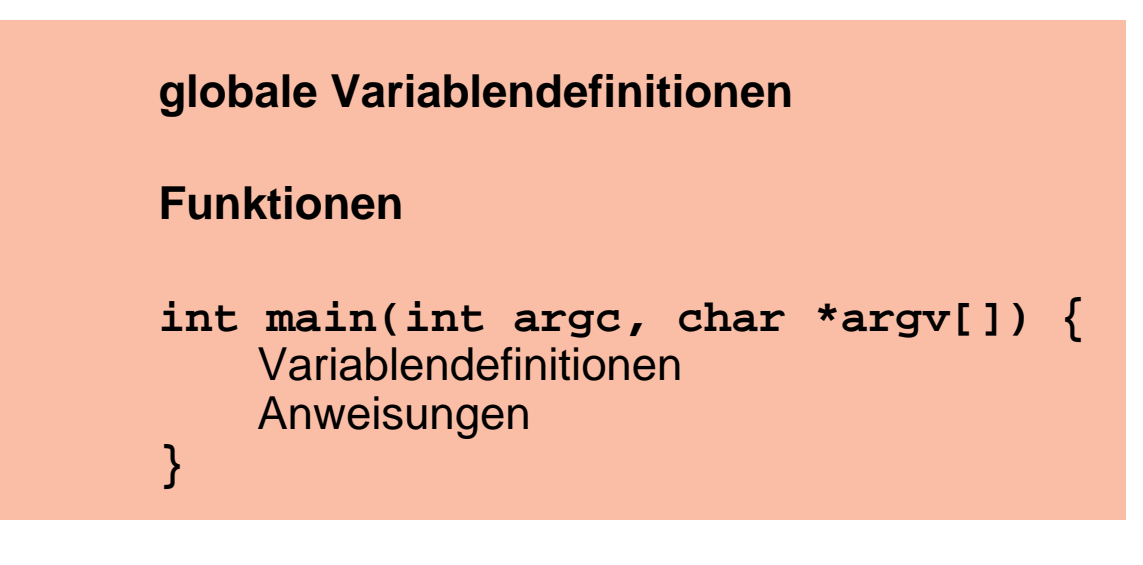

```
 Beispiel
```

```
int main(int argc, char *argv[]) {printf("Hello World!");}
```
 Übersetzen mit dem C-Compiler: **cc -o hello hello.c**

■Ausführen durch Aufruf von **hello**

## Datentypen und Variablen2.3

Datentypen legen fest:

■

- ◆ Repräsentation der Werte im Rechner
- ◆ Größe des Speicherplatzes für Variablen
- ◆ erlaubte Operationen

#### 1 $_1$  Standardtypen in C

Eine Reihe häufig benötigter Datentypen ist in C vordefiniert

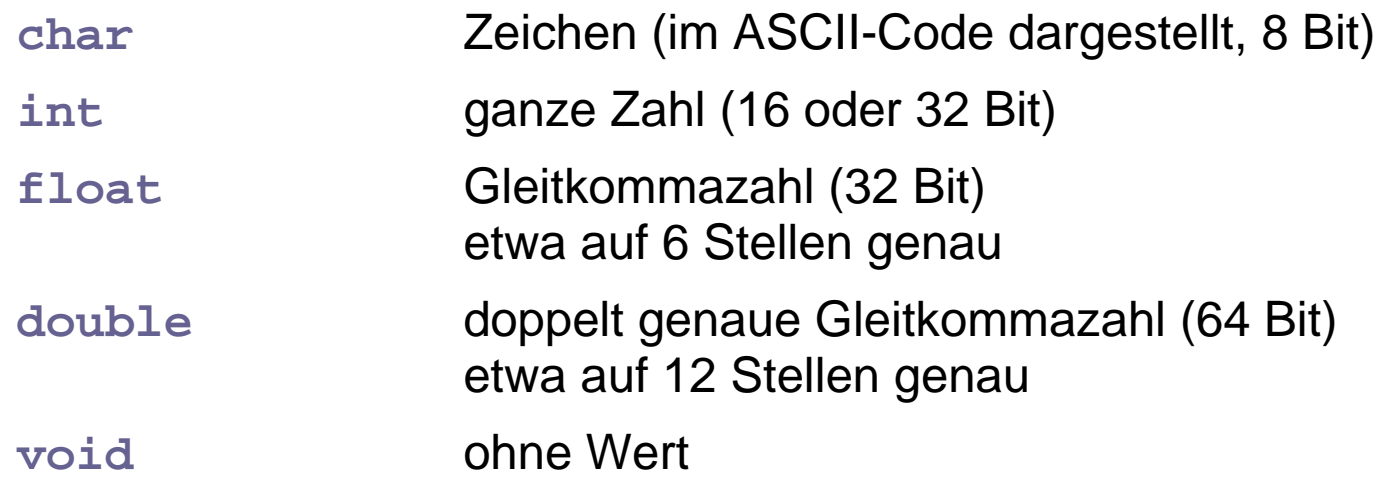

## 2 Variablen

- Variablen besitzen
	- ◆ **Namen** (Bezeichner)
	- $\blacklozenge$  Typ

■

- ◆ zugeordneten Speicherbereich für einen Wert des Typs Inhalt des Speichers (= **aktueller Wert** der Variablen) ist veränderbar!
- ◆ **Lebensdauer**
- Variablenname:

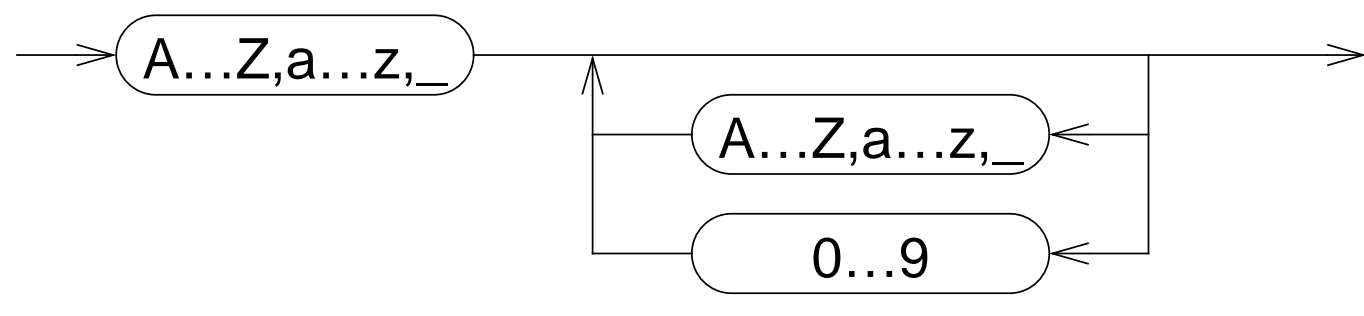

(Buchstabe oder \_ ,evtl. gefolgt von beliebig vielen Buchstaben, Ziffern oder \_)

### 2Variablen (2)

 eine **Variablen-Definition** deklariert eine Variable und reserviert den benötigten Speicherbereich

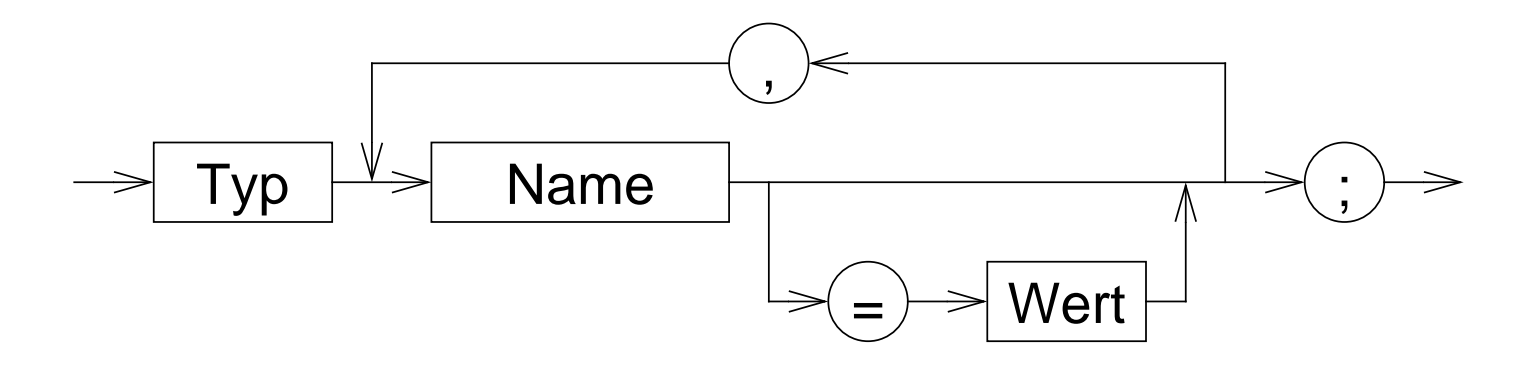

#### 2Variablen (3)

Variablen-Definition: Beispiele

```
int a1;
float a, b, c, dis;
int anzahl_zeilen=5;char trennzeichen;
```
■Position von Variablendefinitionen im Programm:

- ◆ nach jeder " **{**"
- ◆ außerhalb von Funktionen
- ■Wert kann bei der Definition initialisiert werden
- Wert ist durch Wertzuweisung und spezielle Operatoren veränderbar

### 3Strukturierte Datentypen (structs)

Zusammenfassen mehrerer Daten zu einer Einheit

```
struct person {
char *name;
int alter;};
```

```
 Variablen-Definition
```
**struct person p1;**

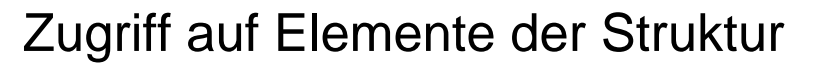

**p1.name = "Hans";**

■

## Anweisungen2.4

## Anweisung:

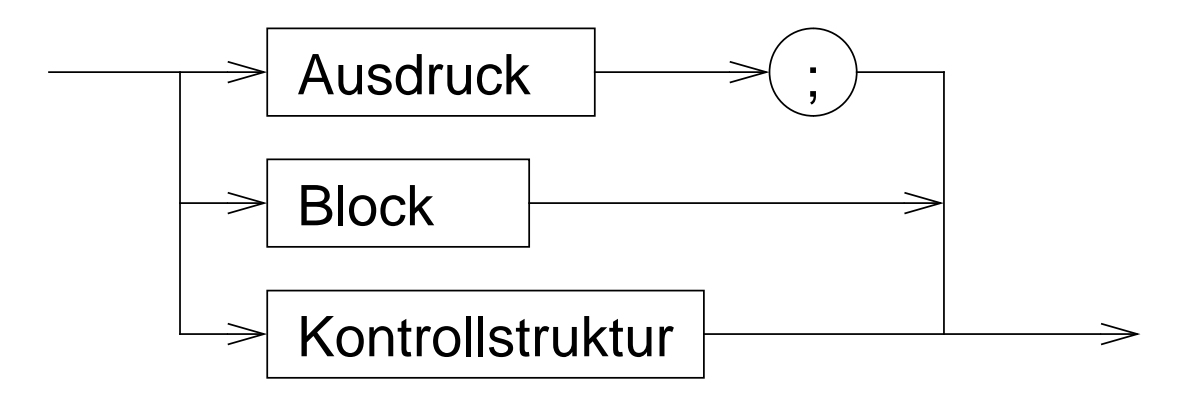

1 Ausdrücke - Beispiele

◆ a = b + c; ◆ { a = b + c; x = 5; } ◆if (x == 5) a = 3;

# 2 Blöcke

- Zusammenfassung mehrerer Anweisungen
- ■■ Lokale Variablendefinitionen → Hilfsvariablen
- Schaffung neuer Sichtbarkeitsbereiche (**Scopes**) für Variablen

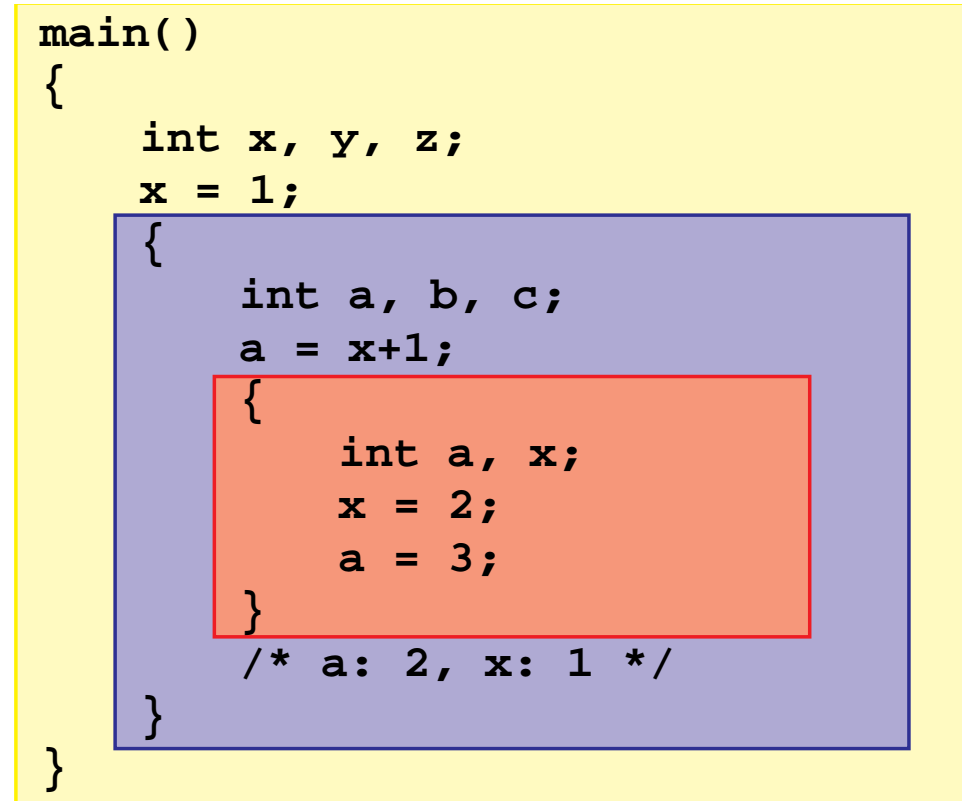

## 3 Kontrollstrukturen

 Kontrolle des Programmablaufs in Abhängigkeit vom Ergebnis von Ausdrücken

## Kontrollstruktur:

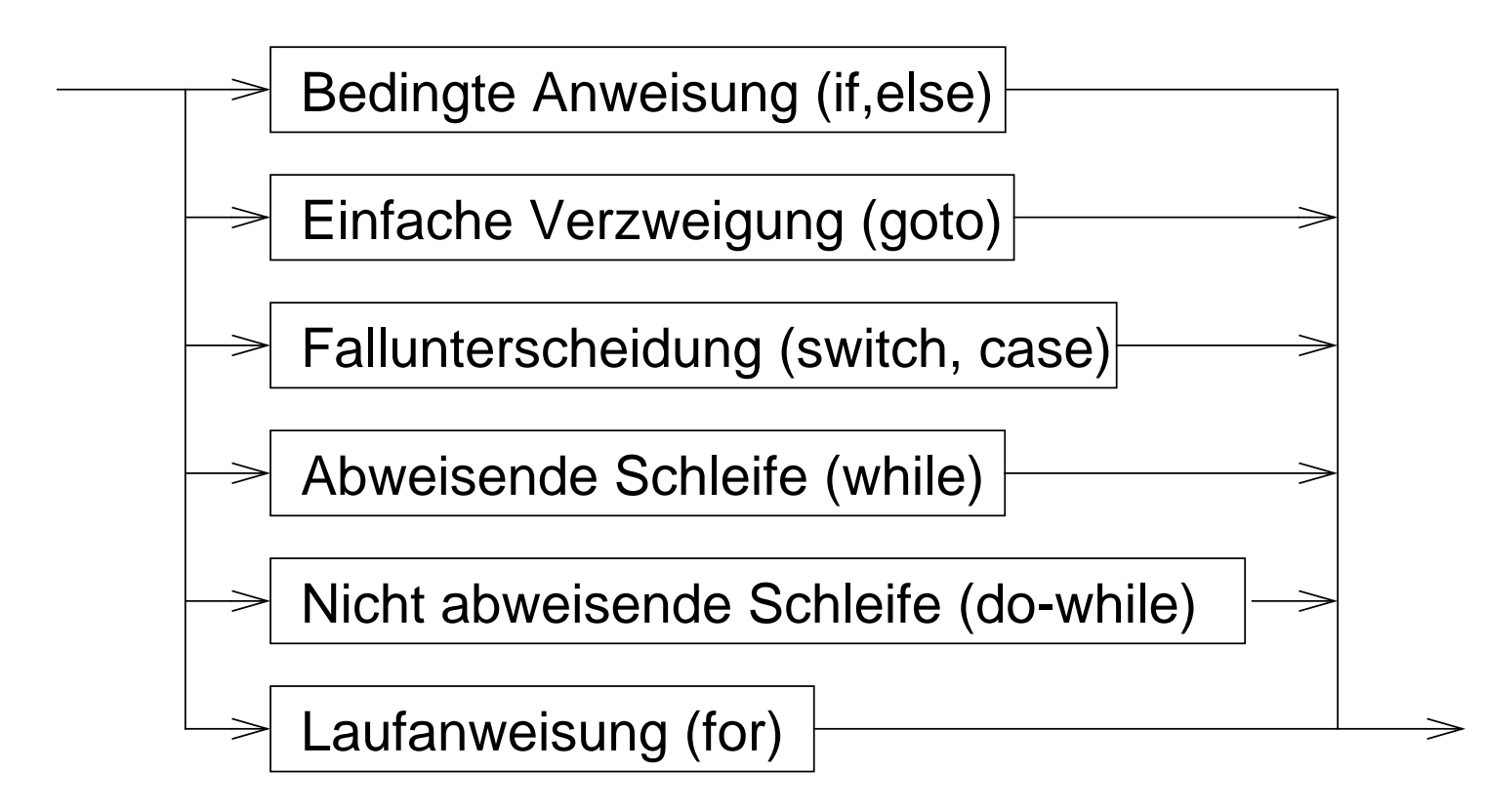

### 4Kontrollstrukturen — Schleifensteuerung

break

◆ bricht die umgebende Schleife bzw. **switch**-Anweisung ab

```
int c;do {if ( (c = getchar()) == EOF ) break;putchar(c);}
while ( c != '\n' );
```
## continue

■

◆ bricht den aktuellen **Schleifendurchlauf** ab

◆ setzt das Programm mit der Ausführung des Schleifenkopfes fort

## Funktionen2.5

■

## **Funktion** <sup>=</sup>

Programmstück (Block), das mit einem **Namen** versehen ist und dem zum Ablauf **Parameter** übergeben werden können

- Funktionen sind die elementaren Bausteine für Programme
	- → verringern die Komplexität durch Zerteilen umfangreicher, schwer<br>überblickbarer Aufgaben in kleine Komponenten überblickbarer Aufgaben in kleine Komponenten
	- ➥ erlauben die Wiederverwendung von Programmkomponenten
	- → verbergen Implementierungsdetails vor anderen Programmteilen<br>(Black-Box-Prinzin) (**Black-Box**-Prinzip)

## 1 Funktionsdefinition

- ■Schnittstelle (Ergebnistyp, Name, Parameter)
- ■+ Implementierung

**}**

### 2 $\scriptstyle\rm 2$  Beispiel Sinusberechnung

```
#include <stdio.h>
#include <math.h>double sinus (double x){double summe;
double x_quadrat;double rest;int k;k = 0;
summe = 0.0;rest = x;
x_quadrat = x*x;while ( fabs(rest) > 1e-9 ) {summe += rest;k += 2;
rest *= -x_quadrat/(k*(k+1));}
return(summe);}
```

```
int main(int argc, char *argv[]){double wert;printf("Berechnung des Sinus von ");
    scanf("%lf", &wert);
printf("sin(%lf) = %lf\n",
```

```

wert, sinus(wert));
```
beliebige Verwendung von **sinus** in Ausdrücken:

```
y = exp(tau*t) * sinus(f*t);
```
### 3 $\,$  Funktionsaufruf

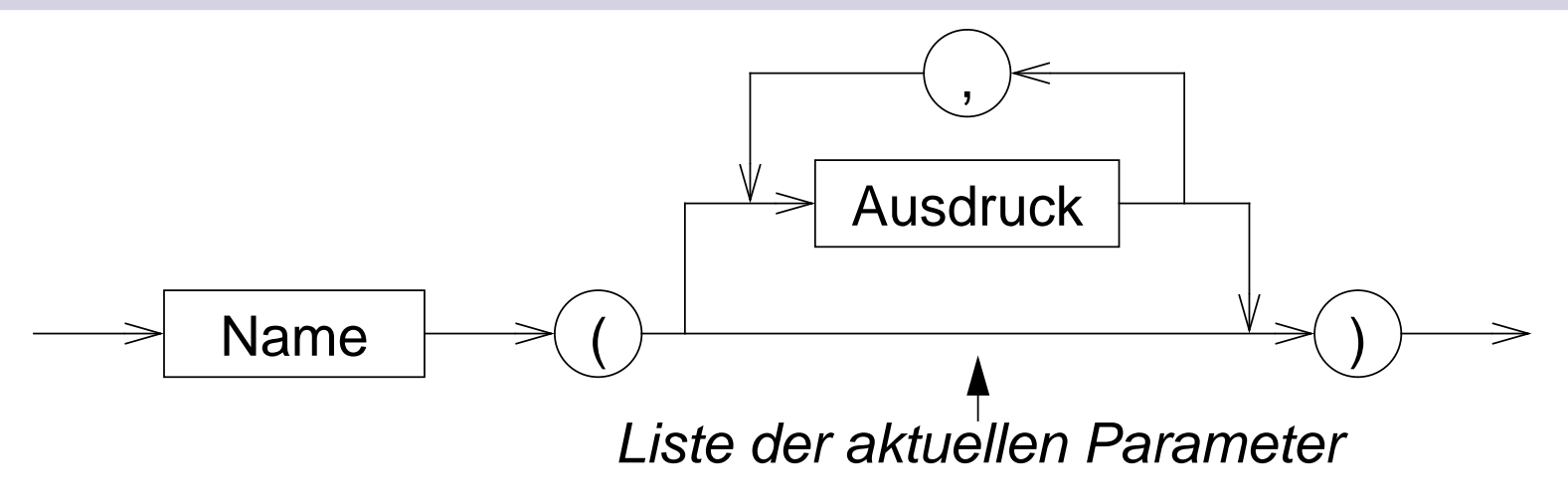

- Die Ausdrücke in der Parameterliste werden ausgewertet, **bevor** in die Funktion gesprungen wird
	- ➥ **aktuelle Parameter**
- ■ Anzahl und Typen der Ausdrücke in der Liste der aktuellen Parameter müssen mit denen der formalen Parameter in der Funktionsdefinitionübereinstimmen
- ■Die Auswertungsreihenfolge der Parameterausdrücke ist **nicht** festgelegt

## 4 Regeln

- Funktionen werden global definiert
- ■ **main()** ist eine normale Funktion, die aber automatisch als erste beimProgrammstart aufgerufen wird
	- rekursive Funktionsaufrufe sind zulässig
		- → eine Funktion darf sich selbst aufrufen<br>(z. B. zur Eakultätsberechnung) (z. B. zur Fakultätsberechnung)

```
int fakultaet(int n){if ( n == 1 )
return(1);elsereturn( n * fakultaet(n-1) );}
```
### 4Regeln (2)

- Funktionen müssen **deklariert** sein, bevor sie aufgerufen werden
	- **=** Rückgabetyp und Parametertypen müssen bekannt sein
	- ◆ durch eine Funktionsdefinition ist die Funktion automatisch auch deklariert
- wurde eine verwendete Funktion vor ihrer Verwendung nicht deklariert, wird automatisch angenommen
	- ➤ Funktionswert vom Typ **int**
	- ➤ 1. Parameter vom Typ **int**
	- ➥ **schlechter Programmierstil** ➞ **fehleranfällig**

### 5 $\scriptstyle{5}$  Funktionsdeklaration

- soll eine Funktion vor ihrer Definition verwendet werden, kann sie durch eine **Deklaration** bekannt gemacht werden (Prototyp)
	- ◆ Syntax:

```
Typ Name ( Liste formaler Parameter )
;
```
- ➤ Parameternamen können weggelassen werden, die Parametertypen müssen aber angegeben werden!
- ◆ Beispiel:

```
double sinus(double);
```
# $\scriptstyle{6}$  Funktionsdeklarationen — Beispiel

```
#include <stdio.h>
#include <math.h>
```

```
double sinus(double);
/* oder: double sinus(double x); */
```

```
main(){
```
**}**

```
double wert;
```

```
printf("Berechnung des Sinus von ");
scanf("%lf", &wert);
printf("sin(%lf) = %lf\n", wert, sinus(wert));
```

```
double sinus (double x)double summe;
double x_quadrat;double rest;int k;k = 0;
summe = 0.0;rest = x;
x_quadrat = x*x;
```
**{**

**}**

```
while ( fabs(rest) > 1e-9 ) {summe += rest;k += 2;
rest *= -x_quadrat/(k*(k+1));
}
return(summe);
```
### 7Parameterübergabe an Funktionen

- allgemein in Programmiersprachen vor allem zwei Varianten:
	- ➤ call by value (wird in C verwendet)
	- ► call by reference (wird in C nicht verwendet)
- ■ call-by-value: Es wird eine Kopie des aktuellen Parameters an die Funktion übergeben
	- **→ die Funktion kann den Übergabeparameter durch Zugriff auf den**<br>formalen Parameter lesen formalen Parameter lesen
	- → die Funktion kann den Wert des formalen Parameters (also die<br>Kopiel) ändern, ohne dass dies Auswirkungen auf den Wert de Kopie!) ändern, ohne dass dies Auswirkungen auf den Wert desaktuellen Parameters beim Aufrufer hat
	- **→ die Funktion kann über einen Parameter dem Aufrufer keine**<br>Ergebnisse mitteilen Ergebnisse mitteilen

## C-Preprozessor

- ■ bevor eine C-Quelle dem C-Compiler übergeben wird, wird sie durch einen Makro-Preprozessor bearbeitet
- Anweisungen an den Preprozessor werden durch ein **#**-Zeichen am Anfang der Zeile gekennzeichnet
- die Syntax von Preprozessoranweisungen ist unabhängig vom Rest der Sprache
- Preprozessoranweisungen werden nicht durch **;** abgeschlossen!
- wichtigste Funktionen:
	- **#define**Definition von Makros
	- **#include**Einfügen von anderen Dateien

#### 1Makrodefinitionen

- Makros ermöglichen einfache textuelle Ersetzungen (parametrierbare Makros werden später behandelt)
- ein Makro wird durch die **#define**–Anweisung definiert

Syntax:

**#define Makroname Ersatztext**

 eine Makrodefinition bewirkt, dass der Preprozessor im nachfolgenden Text der C-Quelle alle Vorkommen von **Makroname** durch **Ersatztext** ersetzt

Beispiel:

**#define EOF -1**

#### 2Einfügen von Dateien

**#include** fügt den Inhalt einer anderen Datei in eine C-Quelldatei ein

■Syntax:

> **#include < Dateiname>**oder**#include "Dateiname"**

■ mit **#include** werden Header-Dateien mit Daten, die für mehrere Quelldateien benötigt werden, einkopiert

- ➤ Deklaration von Funktionen, Strukturen, externen Variablen
- ➤ Definition von Makros
- wird **Dateiname** durch **< >** geklammert, wird eine **Standard-Header-Datei** einkopiert
- wird **Dateiname** durch **" "** geklammert, wird eine Header-Datei des Benutzers einkopiert (vereinfacht dargestellt!)